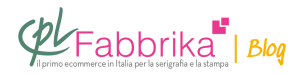

## **STAMPA A QUATTRO COLORI (CMYK): COME SI INCIDONO I TELAI?**

Mi congratulo per il notevole lavoro svolto nel campo della serigrafia. Sono un principiante nella serigrafia e mi piacerebbe diventare un professionista in questo settore, ecco perché ho bisogno del vostro aiuto con una stampa in CMYK: come posso sviluppare il telaio in modo corretto? Come si devono organizzare i diversi colori sul telaio? E quale è l'emulsione più adatta?

Marco

La stampa in quadricromia non è semplice: innanzitutto bisogna suddividere l'immagine in quattro livelli (i quattro colori: giallo, nero, magenta, ciano) usando un software come Photoshop.

Le quattro immagini ottenute vengono quindi retinate e le caratteristiche di ciascun file dipendono [dal tessuto del telaio](https://www.cplfabbrika.com/serigrafia/telai-e-pellicole.html).

Per la stampa a quattro colori, occorre utilizzare quattro telai, ovvero un telaio per ciascun colore.

La stampa in quadricromia non è semplice: innanzitutto bisogna suddividere l'immagine in quattro livelli.

Veniamo alle emulsioni:

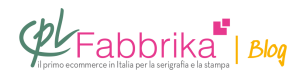

– [la scelta dell'emulsione](https://www.cplfabbrika.com/serigrafia/attrezzature-per-tesatura-e-incisione-telai/emulsioni.html) dipende dal tipo di luce utilizzata per incidere il telaio. Se si utilizza una luce UV, è necessaria un'emulsione diazo.

Se si utilizza una luce bianca, è necessario rivestire il telaio con un'emulsione pronta all'uso, senza aggiungere diazo.

In ogni caso, le consiglio di leggere un buon manuale pratico, come il [MANUALE PRATICO DI](https://www.cplfabbrika.com/manuale-pratico-di-serigrafia.html) [SERIGRAFIA di Angelo Barzaghi.](https://www.cplfabbrika.com/manuale-pratico-di-serigrafia.html)

## **Puoi Trovare l'articolo al seguente indirizzo:**

[https://serigrafiaitalia.cplfabbrika.com/116081/stampa-a-quattro-colori-cmyk-come-si-incidon](https://serigrafiaitalia.cplfabbrika.com/116081/stampa-a-quattro-colori-cmyk-come-si-incidono-i-telai/) [o-i-telai/](https://serigrafiaitalia.cplfabbrika.com/116081/stampa-a-quattro-colori-cmyk-come-si-incidono-i-telai/)